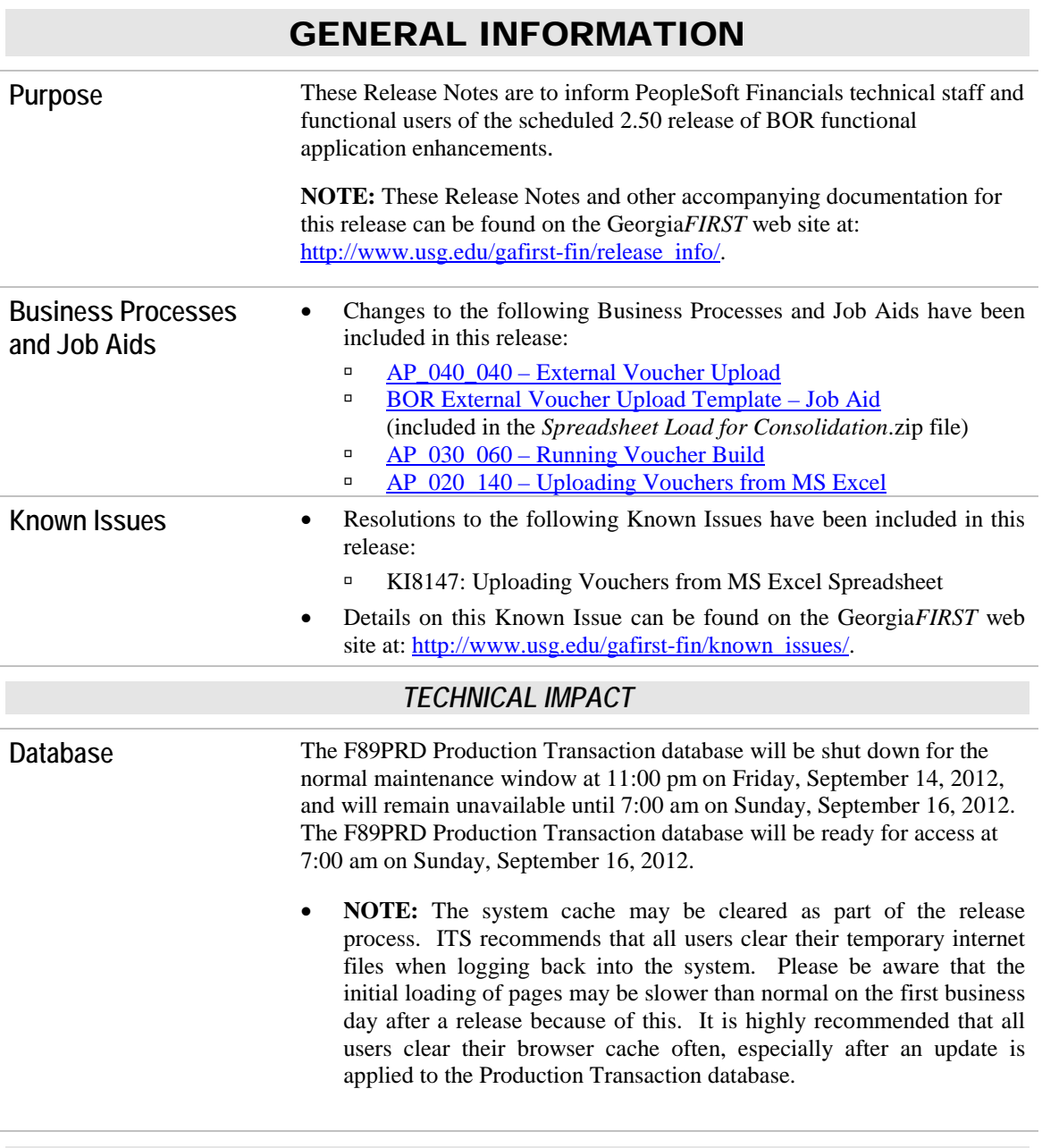

# MODULE-SPECIFIC INFORMATION

### ACCOUNTS PAYABLE (AP)

#### *MODIFICATIONS TO EXISTING BOR PROCESSES AND REPORTS*

*BORIF055- External Voucher Upload*

**BOR Menus > BOR Accounts Payable > BOR AP Interfaces > External Voucher Upload**

A new BOR Voucher Upload process, External Voucher Upload, has been

delivered. This new process was designed to be an alternative to the PeopleSoft v8.9 Voucher Upload from MS Excel.

Benefits of the External Voucher Upload process include the ability to enter a SpeedChart and to create PO Vouchers, with the PO encumbrance liquidating as expected upon Voucher Budget Check.

A new template, BOR External Voucher Upload Template.xls, has also been delivered for use with the External Voucher Upload process.

A new Security Role, **BOR\_AP\_VOUCHER\_LOAD**, was also delivered and must be assigned to your User Profile in order to access the External Voucher Upload page.

Please se[e Business Process, AP\\_040\\_040 -](http://www.usg.edu/gafirst-fin/documentation/category/accounts_payable) External Voucher Upload, for additional information and detailed instructions on how to use this new functionality.

ITS recommends using the new BOR Voucher Upload process, External Voucher Upload, specifically for PO Voucher transactions; however, it can also be used to create regular voucher transactions.

The PeopleSoft delivered MS Excel Voucher Upload process is still available and can continue to be used, however it should not be used to create PO Voucher transactions. See [KI8147](http://www.usg.edu/gafirst-fin/known_issues/) - Uploading Vouchers from MS Excel Spreadsheet for additional information.

### CARRIER ENROLLMENT (CES)

*MODIFICATIONS TO EXISTING BOR PROCESSES AND REPORTS*

*Faculty Reconciliation Jan-Jul*  **BOR Menus > BOR Payroll > Carrier Enrollment Accounting** The Faculty Reconciliation Jan-Jul query is modified to retrieve the EMPLID name from the ps\_personal\_data table and contain only the First and Last Name. Prior to modification multiple data rows were shown due to variances in the CES and PIEX table data in the PERS\_SERV\_BOR table. For example: John Doe and John L Doe would result in two distinct separate data rows. The desired result is to have data retrieved and summed by EMPLID and contain a single name. This will assist users in the reconcilement process of the Faculty  $7/5<sup>th</sup>$  calculations.

### COMMON REMITTER (CR)

*MODIFICATIONS TO EXISTING BOR PROCESSES AND REPORTS*

*TSA Work Table Load* **BOR Menus > BOR Payroll > Common Remitter > TSA Processes > TSA Work Table Load**

> Process has been modified to add a Provider summary to the Trace file for TSA Provider Work Table Load. Totals are summed by Business Unit for regular TSA and Roth contributions, with grand totals by Business Unit and consolidated amounts. Prior to modification SSC was required to manually

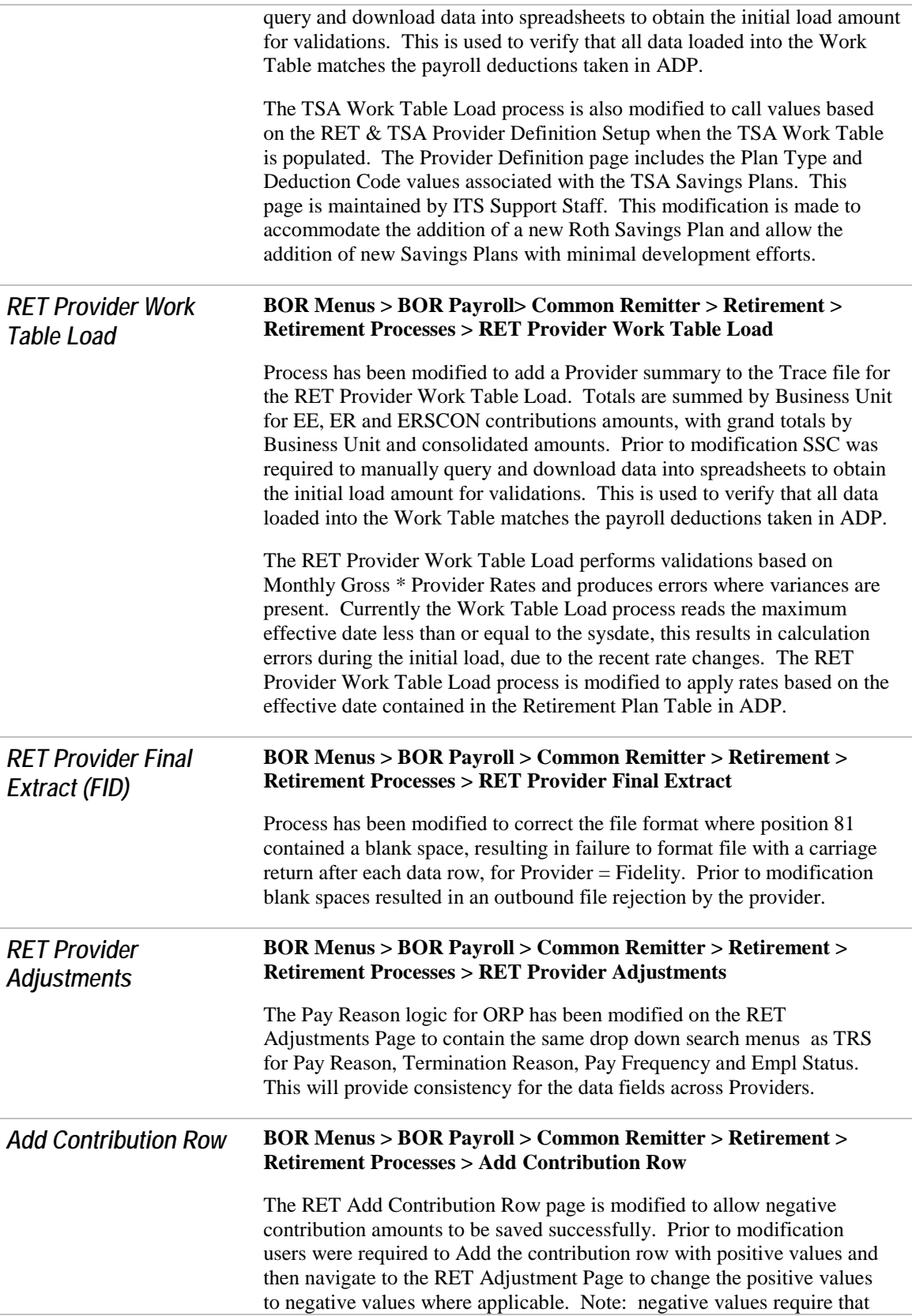

the User Override check box be ON. The User Override should never be used for positive amount values.

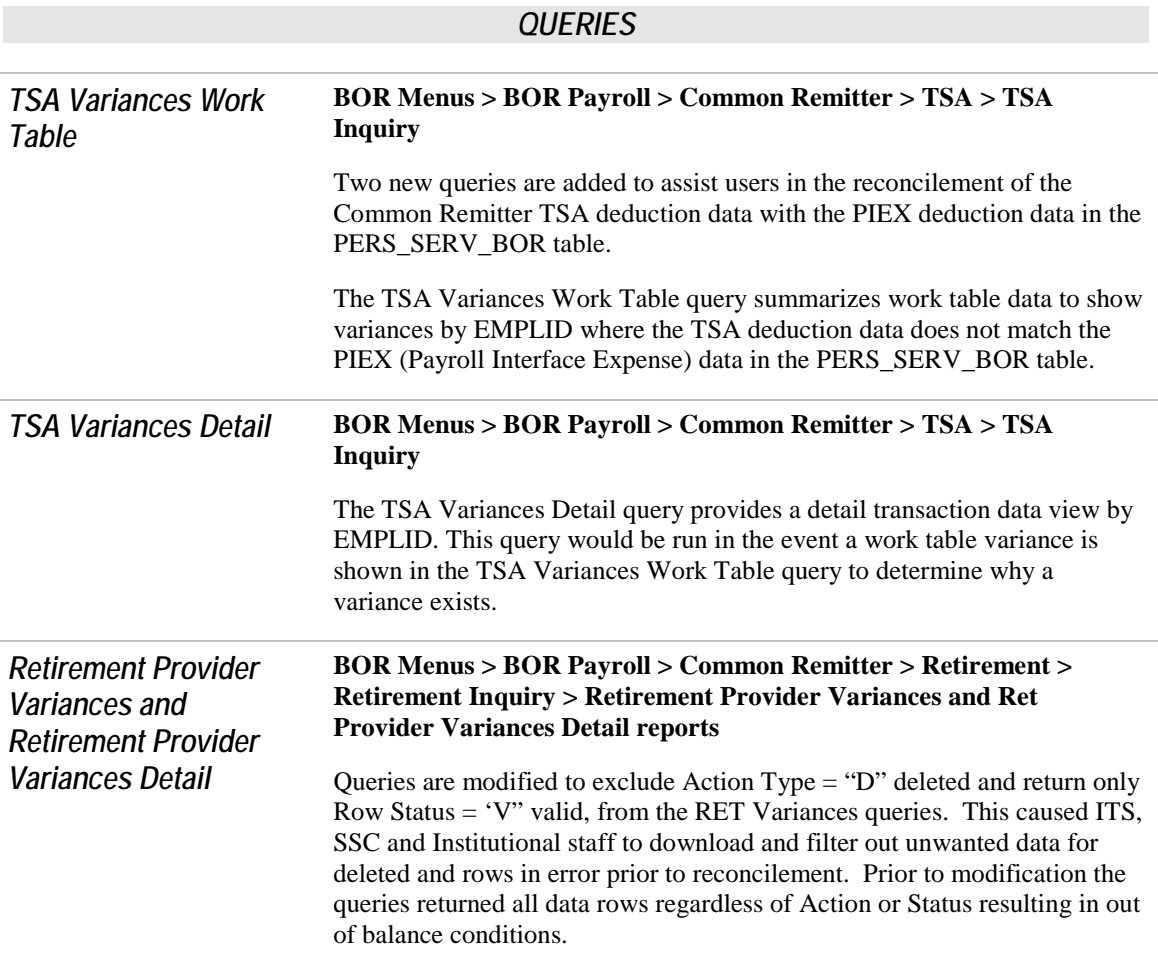

## GENERAL LEDGER (GL) / COMMITMENT CONTROL (KK)

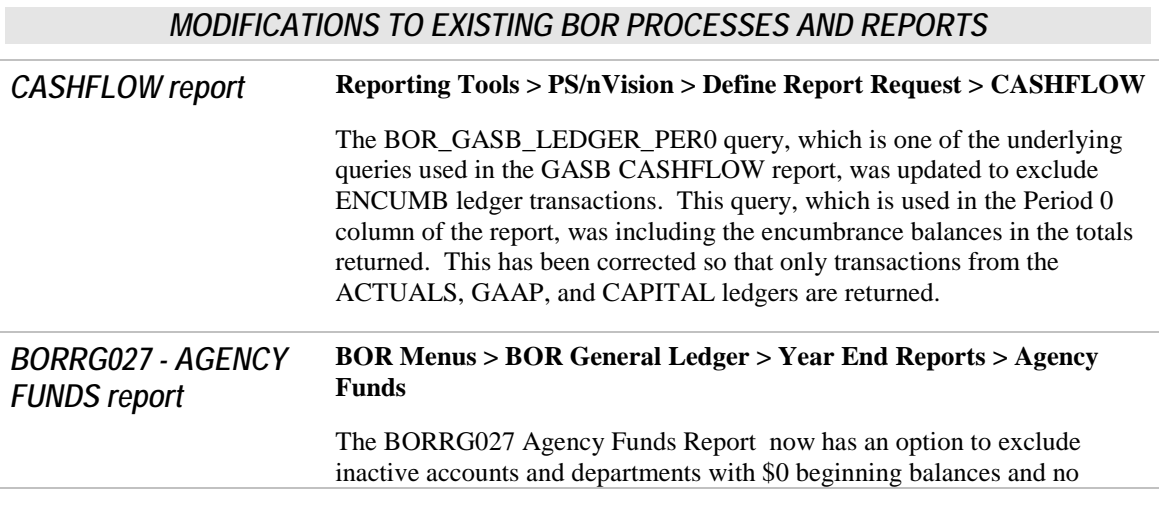

Ĭ.

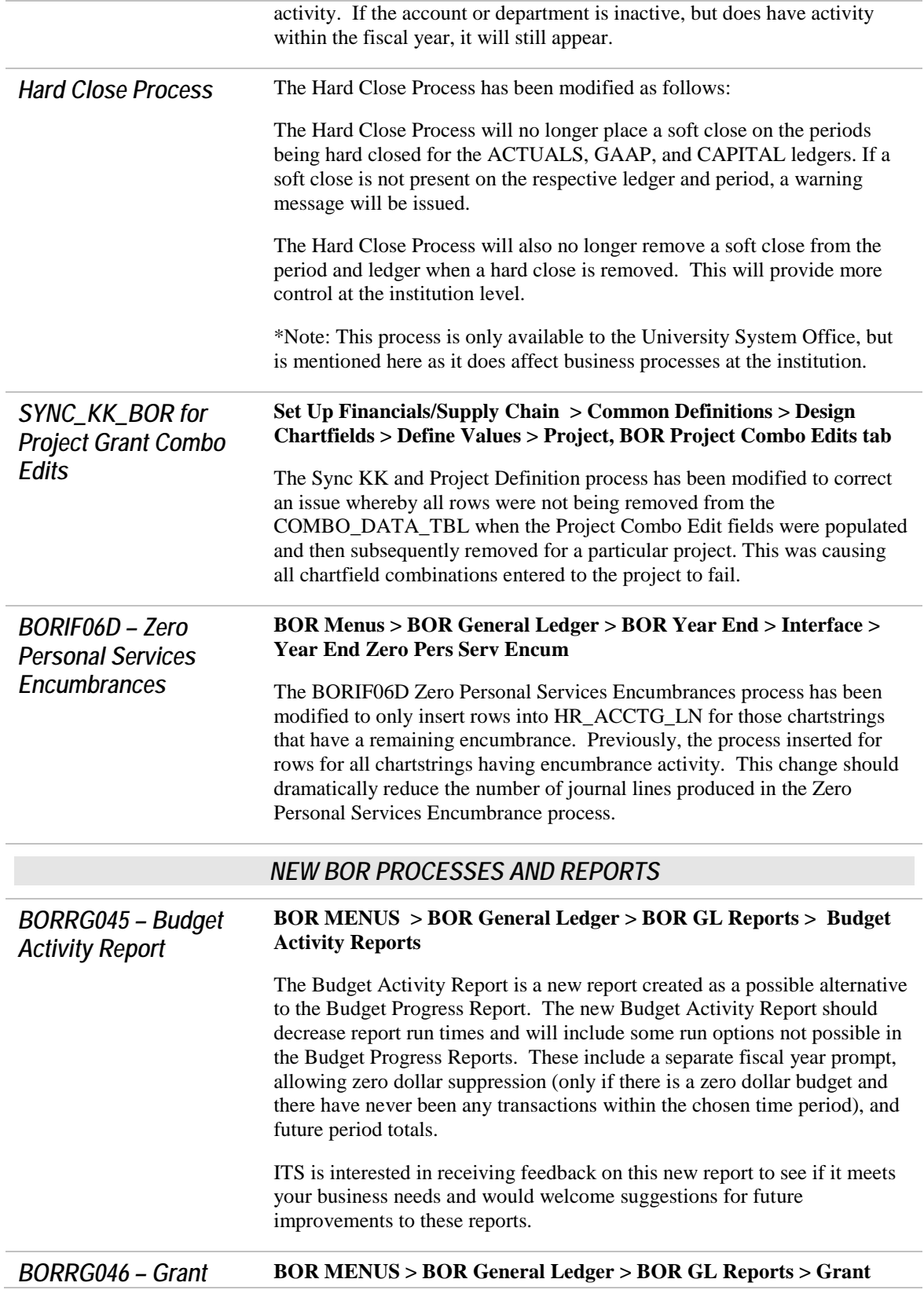

#### *Budget Activity Report* **Budget Activity Reports**

The Grant Budget Activity Report has been created as a possible alternative to the Grant Budget Progress Report. The new Grant Budget Activity Report should decrease report run times and will include some run options not possible in the Grant Budget Progress Reports. These include a fiscal year prompt separate from the budget period prompt, allowing the % wildcard to be used for the budget period, and to allow zero dollar suppression only if there is a zero dollar budget and there have never been any transactions within the chosen time period.

ITS is interested in receiving feedback on this new report to see if it meets your business needs and would welcome suggestions for future improvements to these reports.

#### *QUERIES*

*BOR\_KK\_BUDGT\_ EXCPTION\_OVERRIDE*

**BOR Reporting Instance > Reporting Tools > Query > Query Manager**

The BOR\_KK\_BUDGT\_EXCPTION\_OVERRIDE query has been created to return all budget overrides for a fiscal year and accounting period along with the transactions and amounts. This new query will show all budget overrides for a business unit whether overridden at the transaction header level or the line level.

Note: Due to the complexity of this query, it may time out for larger institutions. Please contact the ITS Help Desk if you encounter issues running this query.

### PURCHASING (PO)

*MODIFICATIONS TO EXISTING BOR PROCESSES AND REPORTS*

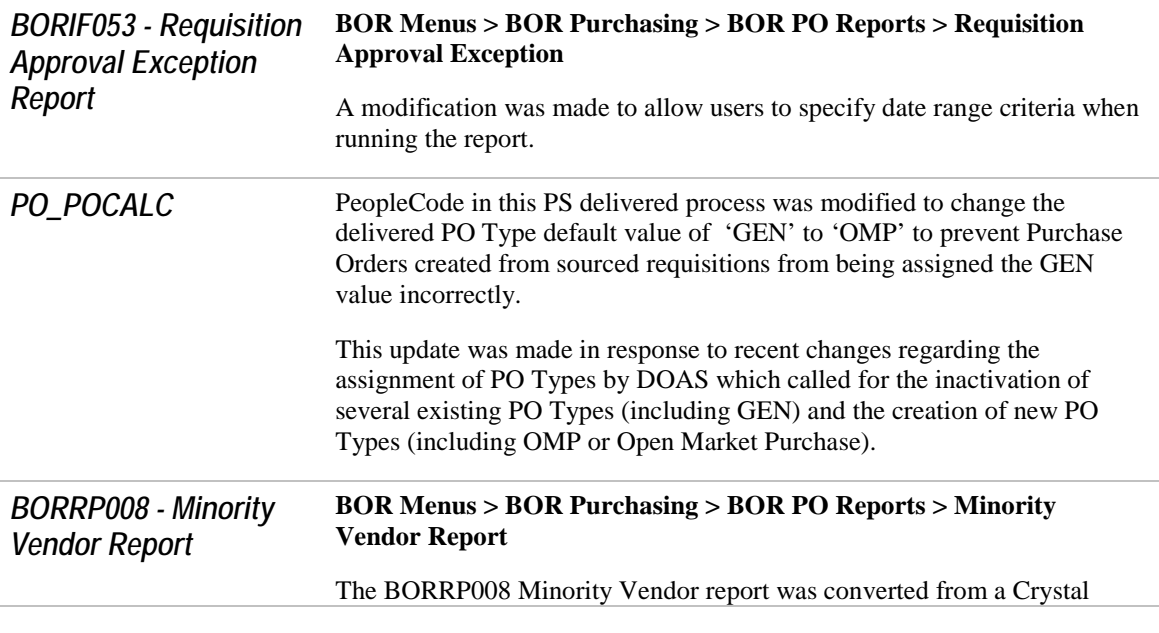

report to an SQR report with no change to the layout. The new SQR version includes a new line that reports data on posted vouchers to vendors assigned the new 'NGB' Non-Georgia Business vendor type.

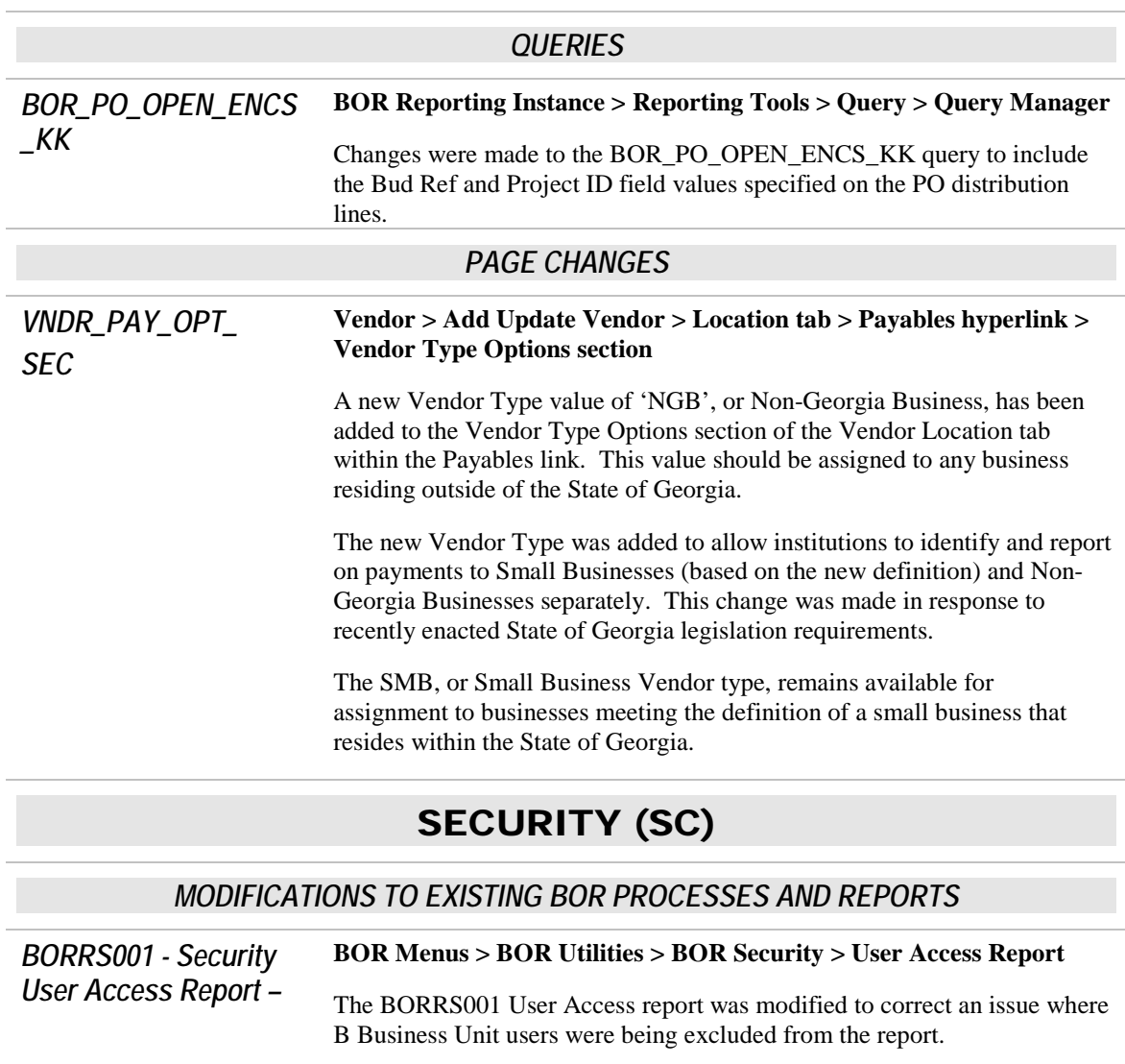

#### *NEW BOR PROCESSES AND REPORTS*

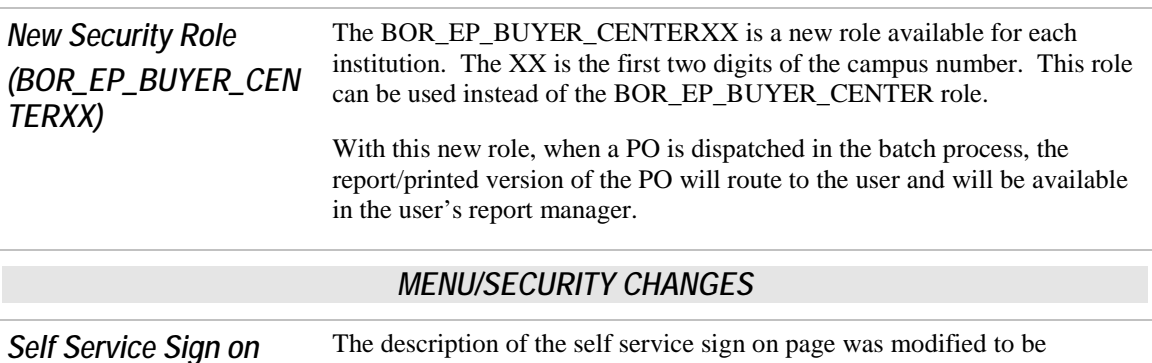

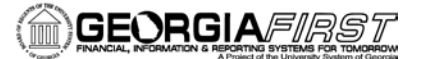

**Page** Employee Self Service to better reflect its purpose. It was previously FCSM Expenses Self Service.

### TRAVEL AND EXPENSES (T&E)

#### *MODIFICATIONS TO EXISTING BOR PROCESSES AND REPORTS*

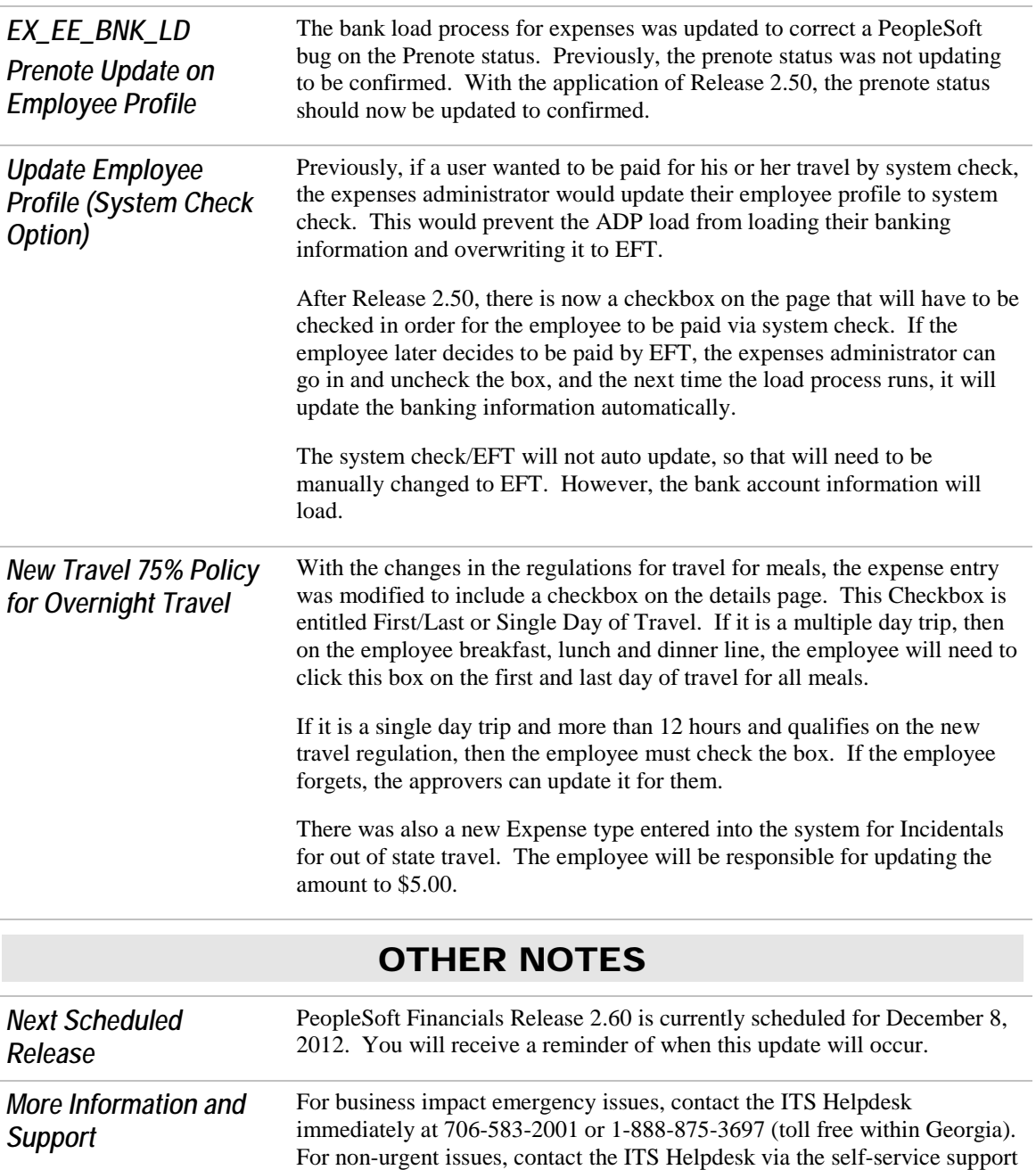

website at [http://www.usg.edu/customer\\_services.](http://www.usg.edu/customer_services) (This service requires a user ID and password. E-mail [helpdesk@usg.edu](mailto:helpdesk@usg.edu) to obtain self-service

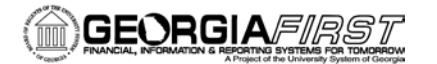

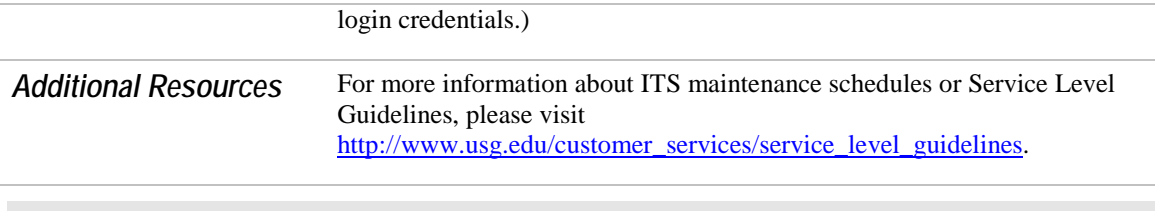